## Información General

#### **Conocimientos Previos:**

Experiencia en programación en C, conocimientos básicos de sistemas operativos y usuario Linux/Unix.

#### **Horario:**

Semana 0: (Básico): martes 4 y miércoles 5 de mayo de 2010, de 9 a 18 hs. Semana 1: (Empotrados): lunes 10, martes 11 y viernes 12 de mayo de 2010 de 9 a 18 hs.

#### **Matrícula:**

Curso Completo (Semana 0 y 1): 1850 € Avanzado, tres días (Semana 1): 1450 €. Básico, dos días (Semana 0): 600 €

El precio incluye el material del curso, comidas y cafés.

#### **Forma de pago:**

Una vez recibida la confirmación de la reserva de plaza, se le enviará una hoja de inscripción para pago por tarjetas de crédito ó transferencia Bancaria. Información adicional sobre facturación y pagos: facturacion@euroform-ti.org

#### **Lugar:**

Escuela Politécnica Superior de la Universidad Autónoma de Madrid, Ctera. de Colmenar Km.15, 28049 Madrid. Como llegar a la EPS - UAM en:

#### http://www.ii.uam.es/esp/vias\_acceso.php

La Escuela se encuentra comunicada por autovía (M-40 + M-607 Ctra. de Colmenar), autobuses y trenes de cercanías. No existen problemas de aparcamiento en la zona.

#### **Reserva de Plaza:**

El curso tiene un cupo limitado a 20 asistentes. Puede reservar plaza vía la página web del curso (www.euroform-ti.org) o enviando los siguientes datos por fax (91 497 4574)

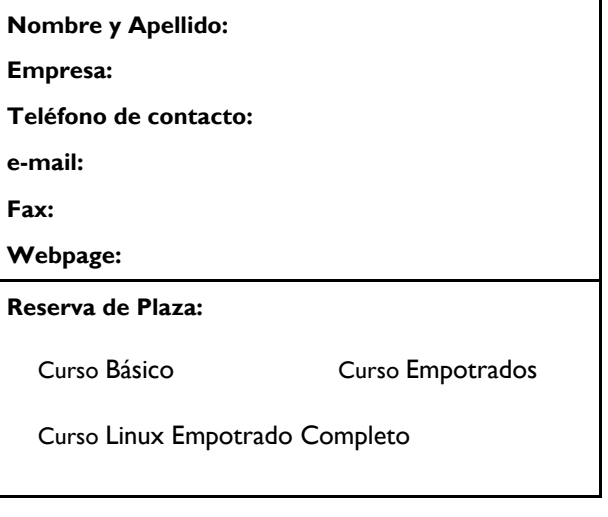

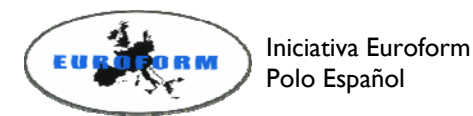

Información Adicional:

#### Gustavo Sutter

Ctra. de Colmenar Km.15 28049 Madrid

Teléfonos: 91 497 2268 / 609 691 607 Fax: 91 497 45 74 Correo: gustavo.sutter@uam.es Internet: http://www.euroform-ti.org/

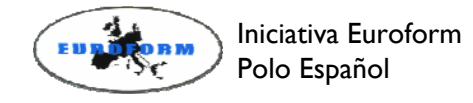

# Desarrollo de Sistemas Linux Empotrado

Ciclo 2010 de Entrenamiento Intensivo en Diseño de Sistemas Electrónicos

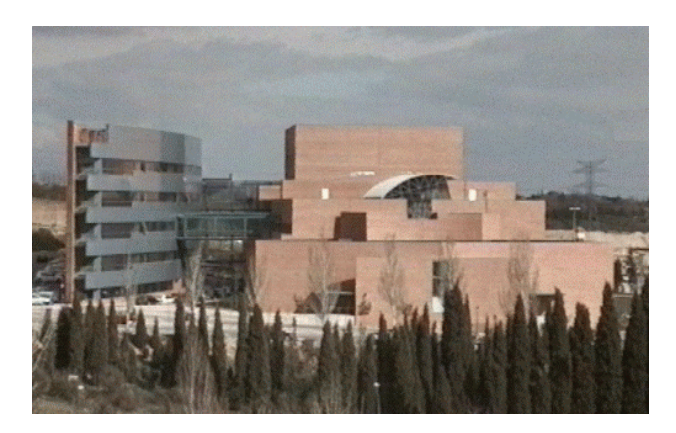

Escuela Politécnica Superior

Universidad Autónoma de Madrid

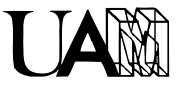

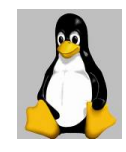

## Presentación

El curso se dirige a las empresas interesadas en trabajar con Linux para la fabricación de sus productos, ya sean del sector industrial, telecomunicaciones o electrónica de consumo. La tendencia del mercado se dirige a la incorporación de valor añadido a las funcionalidades básicas de los productos utilizando para ello código contrastado, en contra del desarrollo propietario de cada nueva funcionalidad.

El curso está centrado en presentar los conocimientos teóricos y prácticos necesarios para poder integrar Linux dentro de un sistema empotrado eligiendo entre las opciones existentes para su diseño, desarrollo y mantenimiento. Para ello se trabaja con las distintas partes de un sistema empotrado, desde el código utilizado para iniciar el sistema hasta las actividades de mantenimiento para un sistema en producción.

El curso tiene un marcado carácter práctico introduciendo los conceptos teóricos necesarios para su ejecución.

La duración del curso es de 40 hs, distribuidas a lo largo de dos semanas. En la primera semana se introducen los conceptos básicos (16 hs), en tanto que en la segunda durante tres días de trabajo se desarrollan los temas específicos de sistemas embebidos (24 hs).

Cada puesto de trabajo dispondrá de un ordenador configurado con el sistema Linux, placa de desarrollo empotrada basada en PowerPC, manuales teóricopráctico y biblioteca de software con ejercicios prácticos.

**Prerrequisitos:** Conocimientos avanzados de sistemas operativos y de usuario Linux/Unix. Los contenidos del curso básico indican el nivel requerido y el alumno deberá trabajar con soltura con los conceptos/herramientas. Puede consultar en la página del curso los ejercicios de la semana 0.

Los descriptores del curso son:

### Semana 0 (Básico):

Introducción al sistema GNU Linux: GNU Linux. El kernel de Linux. El sistema de ficheros. El shell de Unix/Linux: entorno, comandos, shell scritps. El inicio del sistema. Librerías de programación y ficheros de cabecera. Compilación: gcc, Makefile

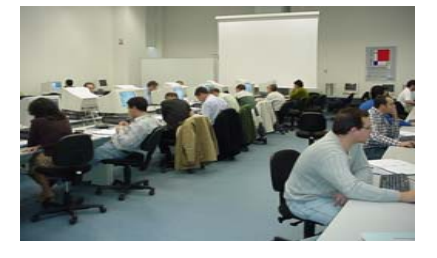

## Semana 1 (Sistemas Embebidos):

- 1. Introducción al sistema Linux
	- GNU Linux. Herramientas básicas Diseño y Arquitectura. El kernel de Linux
- 2. Linux empotrado I: conceptos básicos Hardware & Linux Compilación cruzada. Embedded Linux Build systems Bootloaders. Inicio del sistema Root File System. Creación e instalación. Almacenamiento. Sistemas de ficheros
- 3. Linux empotrado II: Avanzado
	- Sistema en producción: Mantenimiento Virtualización Tiempo real & Linux Seguridad
- 4. Depuración con Linux empotrado Herramientas de depuración básicas LTT: Linux Trace Toolkit Emuladores

Como complemento a este curso, la última semana del mes de septiembre 2010 se dictará el curso Desarrollo de Drivers en Linux. Inscripción a partir de junio 2010. Más información en http://www.euroform-ti.org